#### **Detailed Explanation of Pay Statement:**

- 1 Special messages: Messages issued by the Office of State Uniform Payroll.
- **2** Your Agency Number and Organizational Unit.
- 3 Personnel Number (also your LEO logon ID).
- 4 Fair Labor Standards Act (FLSA) classification: **EX** =Exempt, **NE** =Non-exempt
- **5** Pay period number/year being reported + period end date and pay date.
- Name and mailing address that is currently on file. (This can be maintained in LEO under My Info > Personal Info > Address.)
- 7 Current tax withholdings as well as any additional amounts withheld. (Maintained in LEO under My Info > Personal Info > Tax Withholdings)
- 8 This identifies how much money was deposited in your bank account(s) and the names of the banking institutions. The net amount is your pay minus any deductions or taxes. (Bank accounts maintained in LEO under My Info > Payment Info > Bank Information.) If you receive a paper check, bank details will state check and not list any accounts.
- **9** Prior pay period adjustment is used only when there is an increase or decrease in your pay resulting from a correction to pay, attendance, absence or deduction information for a previous pay period.
- **10** Leave hours taken, earned, remaining, as well as year-to-date taken and unpaid for the pay period displayed.
- **11** All earnings and paid absence hours included in this payment, along with the hourly rate for each.
- **12** Taxes and retirement withheld this pay period as well as cumulative year to date amounts withheld.
- Portion of earnings that were subject to taxes and retirement contributions (taxable wages). This is shown for current pay period and year-to-date.
- 14 Current and year-to-date deduction amounts for insurances, deferred compensation, savings bonds, etc. Deductions with an asterisk (\*) indicate they are part of the flexible benefits program.
- **15** Total deductions that were part of the flexible benefits program for the current pay period as well as year-to-date.
- **16** Total earnings for hours worked and paid absences year-to-date.

```
***** STATE OF LOUISIANA DEPT OF TREASURY OFFICE OF STATE UNIFORM PAYROLL *****
Special Messages: EMPLOYEES ELIGIBLE FOR ADVANCE EIC MUST COMPLETE A 2008
                 W-5 FORM. FORM SUBMITTED FOR 2007 EXPIRES ON 12/31/2007.
0276 DOTD-Engineering & Operations 2 PERIOD: 25/2007 PAY PERIOD END: 12/02/2007 5
PERS #: 00026589 🧣
                       Class NE
                                    WITHHOLD W/4
                                                    #A PE DE ADDL AMT BIC 7
CHARLIE CLERK
32 DAFFODIL LN
                                    FED Married
                                                                  0.00
                                                    02
WAGGAMAN LA 70094-2222
                                         Married
                                                    00 00 02
                                                                  0.00
       BANK DETAILS
                                             PRIOR PERIOD ADJUSTMENT
                                                                        AMOUNT
                      SOUTH LOUISIANA HIGHWA
Savings
             126.00
Savings
             925.54
                      A.S.I. FEDERAL CREDIT
NET
           1.051.54
 LEAVE
                 EARNED
                           BALANCE YTD TKN
                                             UNPAID ABSENCES
                                                                 HOURS YTD HRS
ANNUAL
          0.00
                5.53600
                         277.37510
                                      34.75
SICK
          0.00
                5.53600
                         603.12510
                                       6.00
COMP-KT
          0.00
                0.00000
                           0.00000
                                       0.00
FLSA COMP
          8.00 12.00000 16.00000
                                       8.25
          0.00 0.00000
                          0.00000
                                       0.00
      BARNINGS/PAID ABSENCES
                                   RATE
                                         HOURS
                                                   AMOUNT
003B Regular Pay-Salary
                                  13.59
                                         24.00
                                                   326.06
003B Regular Pay-Salary
                                  14.13 32.00
                                                   452.16
849B OT(1.5) Attendance
                                  14.13
                                          7.00
                                                    98.91
949B OT(1.5) Att - NE Prem
                                   7.07
                                          7.00
                                                    49.49
650B Annual Leave-Absence
                                  14.13
                                          8.00
                                                   113.04
701B Holiday
                                          8.00
                                                   113.04
                                  14.13
                                                   113.04
701B Holiday
                                  14.13
******* *** TOTAL EARNINGS/PAID ABSENCES
                                                 1,265.74
```

|                                        | XES/RETIREMENT                                                                                           |                                                   | YR-TO-DATE |           |                                                         | RENT  |        | TO-DATE    |      |
|----------------------------------------|----------------------------------------------------------------------------------------------------|---------------------------------------------------|------------|-----------|---------------------------------------------------------|-------|--------|------------|------|
| ase                                    |                                                                                                    | 83.80                                             | 976.19     |           |                                                         |       |        | 13,015.44  |      |
| ED                                     | Withholding                                                                                              | L 62.39                                           | 728.29     | PED       | 1,1                                                     | 81.94 |        |            |      |
| ED<br>A                                | EE Medicare<br>Withholding                                                                               | 25 65                                             | 211.12     | LA        | 1,1                                                     | 81.94 | LA     | 13,584.1   | 38   |
| A                                      | withmorating                                                                                             | 33.63                                             | 333.26     |           |                                                         |       |        |            |      |
| OTA                                    | L TAXES/RET.                                                                                             | 200.19                                            | 2,314.86   |           |                                                         |       |        |            |      |
| D                                      | EDUCTIONS                                                                                                |                                                   | CURREN     | T YR-TO   | -DATE                                                   | FLE   | X BENE | EFITS/CAFE |      |
| 340                                    | Life Insurance                                                                                           | -Atax                                             | 11.2       |           | 19.75                                                   |       |        |            | 2    |
|                                        | Group Dep Life                                                                                           |                                                   |            |           | 19.36                                                   |       |        |            | 3.97 |
| F44                                    | UW Greater N.O                                                                                           | . NoBal                                           | 1.0        | 0         | 12.00                                                   |       | 15     |            |      |
|                                        |                                                                                                    |                                                   |            |           |                                                         |       |        |            |      |
|                                        |                                                                                                    |                                                   | 575 12     |           | ana minanan                                             |       |        |            |      |
| ***                                    | **** TOTAL DEDU                                                                                          | CTIONS                                            | 14.0       | 1 1       | 51.11                                                   |       |        |            |      |
|                                        | **** TOTAL DEDU                                                                                          |                                                   |            |           | 51.11<br>AMOUNT                                         |       |        |            |      |
| ARN                                    |                                                                                                    | CES YR-TO                                         |            |           |                                                         |       |        |            |      |
| ARN<br>03B                             | INGS/PAID ABSEN                                                                                          | CBS YR-TO                                         |            | 11,       | AMOUNT                                                  |       |        |            |      |
| ARN<br>03B<br>49B<br>49B               | INGS/PAID ABSEN<br>Regular Pay-So<br>OT(1.5) Attender<br>OT(1.5) Att -                                   | CES YR-TO<br>alary<br>dance<br>NE Prem            |            | 11,<br>1, | AMOUNT<br>793.21<br>029.57<br>515.29                    |       |        |            |      |
| ARN<br>03B<br>49B<br>49B<br>50B        | INGS/PAID ABSEN<br>Regular Pay-Si<br>OT(1.5) Atten<br>OT(1.5) Att -<br>Annual Leave-i                    | CES YR-TO<br>alary<br>dance<br>NE Prem<br>Absence | -DATE      | 11,<br>1, | AMOUNT<br>793.21<br>029.57<br>515.29<br>588.56          |       |        |            |      |
| ARN<br>03B<br>49B<br>49B<br>50B<br>55B | INGS/PAID ABSENG<br>Regular Pay-S.<br>OT(1.5) Atten<br>OT(1.5) Att -<br>Annual Leave-i<br>Sick Leave-Abs | CES YR-TO<br>alary<br>dance<br>NE Prem<br>Absence |            | 11,<br>1, | AMOUNT<br>793.21<br>029.57<br>515.29<br>588.56<br>81.52 |       |        |            |      |
| ARN<br>03B<br>49B<br>49B<br>50B        | INGS/PAID ABSENG<br>Regular Pay-S.<br>OT(1.5) Atten<br>OT(1.5) Att -<br>Annual Leave-i<br>Sick Leave-Abs | CES YR-TO<br>alary<br>dance<br>NE Prem<br>Absence | -DATE      | 11,<br>1, | AMOUNT<br>793.21<br>029.57<br>515.29<br>588.56          |       |        |            |      |

## **To Save Pay Statement:**

Click the download icon, select where you want to store it, name your file, and then click save. You may want to include the pay date as part of the file name (e.g., Pay12072007).

Division of Administration, Office of Technology Services
P. O. Box 94095, Baton Rouge, LA 70804-9095
Revised: 5/2016

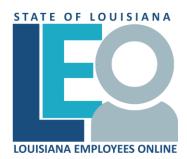

### **EMPLOYEE PAY STATEMENT QUICK REFERENCE**

## **To View Current Pay Statement:**

Access LEO

From the *Louisiana.gov* page, locate Online Services and click <u>LEO: Louisiana State Employees Online</u> or use this address: <a href="https://leo.doa.louisiana.gov/">https://leo.doa.louisiana.gov/</a>

- 2. Log into LEO
  - Personnel Number field enter 8 character P id. Must enter a "P" and all necessary preceding zeros (ex: P00123456). Tab to the Password field, enter your password and press enter. Need help? Click and view the Log On Assistance quick reference.
  - Enter your Password. If you can't remember your password, reset it by clicking on the Forgot password? Locked? and follow "on screen" instructions.
- 3. Click View/Print Pay Statement option under the Shortcuts area of the Announcement page or click My Info tab and select Pay Statement.
- 4. Select the period you wish to display (use Pay Date or Period Begin and End dates to identify statement desired) from the choices on the left. Click MORE to load additional period dates.

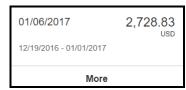

# **To Print Pay Statement:**

Click . A printer selection box may appear. Select the correct printer and click the PRINT button.

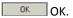